# **EL CÁLCULO DE LAS EDADES SIMPLES EN LAS PROYECCIONES DE POBLACIÓN.**

Ricardo F. Neupert\*

\* Licenciado en Sociologia, Universidad de Chile Ph.D., Sociology (Major: Demography), Brown University, USA

Retirado de UNFPA en el 2011 y actualmente trabajando como consultor independiente (América Latina, África y Sudeste Asiático). Ultimo trabajo con UNFPA fue como Asesor Técnico *Senior* en la Iniciativa Especial de los Censos localizada en el Fondo en Nueva York. Este trabajo consistió en entregar apoyo técnico a los países que implementaron el censo durante la ronda de 2010. Trabajos anteriores realizados también para UNFPA en proyectos relacionados con actividades censales en diferentes países. Trabajó como Profesor Visitante en la Universidade Federal de Minas Gerais, (1986) y en la Australian National University (1995-1997). Diversos artículos publicados en revistas técnicas internacionales.

Fono fijo: 56 22 453 1590 Cel: 56 958765295 Skype: ricardoneupert rneupert@hotmail.com

Certifico que el presente artículo no ha sido publicado anteriormente y no se encuentra en proceso de revisión en ninguna otra publicación, sea electrónica o en papel.

# **EL CÁLCULO DE LAS EDADES SIMPLES EN LAS PROYECCIONES DE POBLACIÓN.**

### **RESUMEN**

Este estudio describe un método de interpolación para desagregar en edades simples poblaciones estimadas o proyectadas por grupos quinquenales de edad. El método *- rugosidad mínima -* soslaya el problema de las *variaciones espureas*, que es un problema bastante frecuente en las interpolaciones que utilizan multiplicadores. Estas son fluctuaciones que aparecen en la distribución por edades simples resultantes de las operaciones matemáticas comprendidas en el método de interpolación y no de la dinámica demográfica. Independientemente de su capacidad de evitar este problema, el método es conveniente en sí mismo y representa una alternativa ventajosa al uso de multiplicadores en la desagregación de grupos de edad en edades simples.

#### **SUMMARY**

This study describes a method of interpolation to disaggregate into single ages populations estimated or projected by five-year age groups. The method *minimum roughness* - obviates the problem of *spurious variations*, which is a rather frequent problem in interpolations using multipliers. These are fluctuations that appear in the distribution by simple ages resulting from mathematical operations included in the method of interpolation and not from the demographic dynamics. Irrespective of its ability to avoid this problem, the method is convenient by its own merit, and represents an advantageous alternative to the use of multipliers in the disaggregation of age groups by single ages.

## **PALABRAS CLAVE**

Interpolación, edades simples, proyecciones y estimaciones, variaciones espurias, multiplicadores, rugosidad mínima.

### **INTRODUCCIÓN**

El *método de de los componentes* es una de las técnicas de estimación y proyección más perfeccionada, conveniente y completa y es, por lo tanto, la metodología utilizada por la mayoría de los países para preparar sus proyecciones de población. Permite trabajar de manera independiente cada una de las variables de la dinámica poblacional, o componentes (mortalidad, fecundidad y migraciones). Toma el sexo y la edad como las variables pivotes en el momento de trabajar cada una de ellas. Se basa en el principio de avanzar a través del tiempo, en incrementos de 5 años, a cohortes también de 5 años, comenzando desde una población base, generalmente el censo de población más reciente. Así, en su forma más básica este método entrega la población por sexo y grupos de edad de amplitud 5 años para cada quinquenio del periodo de la proyección (Naciones Unidas, 1956; Centro Latinoamericano de Demografía, 1984; Stanley, Tayman & Swanson, 2001).

Aunque en este método se puede proceder por poblaciones y componentes por edades simples y por años calendarios seguidos, tradicionalmente se ha preferido operar con grupos de edad de 5 años y por quinquenios. Al proceder de esta forma se evitan los problemas de las distribuciones por edades simples, en particular, con respecto a la población inicial de la proyección (por ejemplo, las preferencias de dígitos). También se evita la complejidad de tener que disponer de tasas de mortalidad, fecundidad y migraciones por edades simples y años calendario continuos. A fin de obtener las proyecciones por edades simples y años calendario seguidos se utilizan diversas técnicas de interpolación. A algunos programas de proyecciones se les ha incorporado sub-rutinas de interpolación con lo cual no es necesario realizar dichos cálculos de forma independiente. Algunos incluso interpolan los eventos vitales (nacimientos, defunciones y migraciones) por año y por edades simples (por ejemplo, DEMPROJ y RUPEX).

La interpolación es una forma de identificar valores intermedios entre dos valores dados. Hoy dos tipos de interpolación: puntual y grupal. En la primera se completan puntos intermedios entre una serie de puntos datos. Por ejemplo, dada la población de edades 1, 5 y 10 años, se puede requerir interpolar las poblaciones de 2, 3, 4 años y las de 6, 7, 8 y 9 años. Por otro lado, la interpolación grupal consiste en desagregar valores agrupados en valores individuales. Por ejemplo, dada la población de 0 a 4 años, puede necesitarse la población por edades simples (0,1, 2, 3, 4 años).

Existen diversos métodos de interpolación grupal. Los más utilizados en la desagregación por edades simples son los polinomiales y en particular, los osculatorios. Estos consisten en combinar dos ecuaciones polinomiales que se superponen en una única ecuación. En este tipo de interpolación pueden utilizarse diversos formulas que se expresan en términos de coeficientes o multiplicadores que se aplican a los datos a ser desagregados. Los multiplicadores más conocidos son los de Sprague y Beers (Shryock, Siegel & Associates.1976).

El objetivo de este estudio es proponer un método alternativo de interpolación para desagregar la población por grupos de edad en edades simples sin que se presente un problema bastante frecuente en las interpolaciones: las *variaciones espurias*. Estas son fluctuaciones que aparecen en la distribución por edades simples resultantes de las operaciones matemáticas comprendidas en el método de interpolación y no de la dinámica demográfica.

Es necesario aclarar que acá no se intenta explicar los aspectos matemáticos que implican que métodos de interpolación de uso frecuente resulten en estas variaciones accidentales. Tampoco de describen los aspectos matemáticos del método propuesto. Esto implicaría explicaciones algo complejas que van más allá de los propósitos de este trabajo. Acá el objetivo es más bien práctico. Se trata de presentar únicamente el procedimiento para desagregar una población por grupos de edad en edades simples sin que se presentes cambios bruscos en esta última distribución.

# **EL METODO DE LA** *RUGOSIDAD MINIMA*

Este método fue desarrollado por G. Feeney (2014) y se basa en la idea de *rugosidad mínima* (minimum roughness). Este concepto se entiende mejor con un ejemplo.

Considérense los Gráficos 1 y 2. En el primero se presentan tres grupos quinquenales de edad, representados por las tres columnas. La línea representa el resultado de una interpolación que desagregó los grupos de edad en edades simples. Como se puede apreciar hay una caída rápida, luego una subida y luego una nueva caída. La fluctuación de la curva hacia arriba consiste en una *variación espuria* ya que no hay nada en los datos agrupados que sugiera esta fluctuación. En el Grafico 2 se muestra la interpolación después de haberla ajustado con el método de la *rugosidad mínima*. La curva sigue la tendencia decreciente sugerida por los datos agrupados.

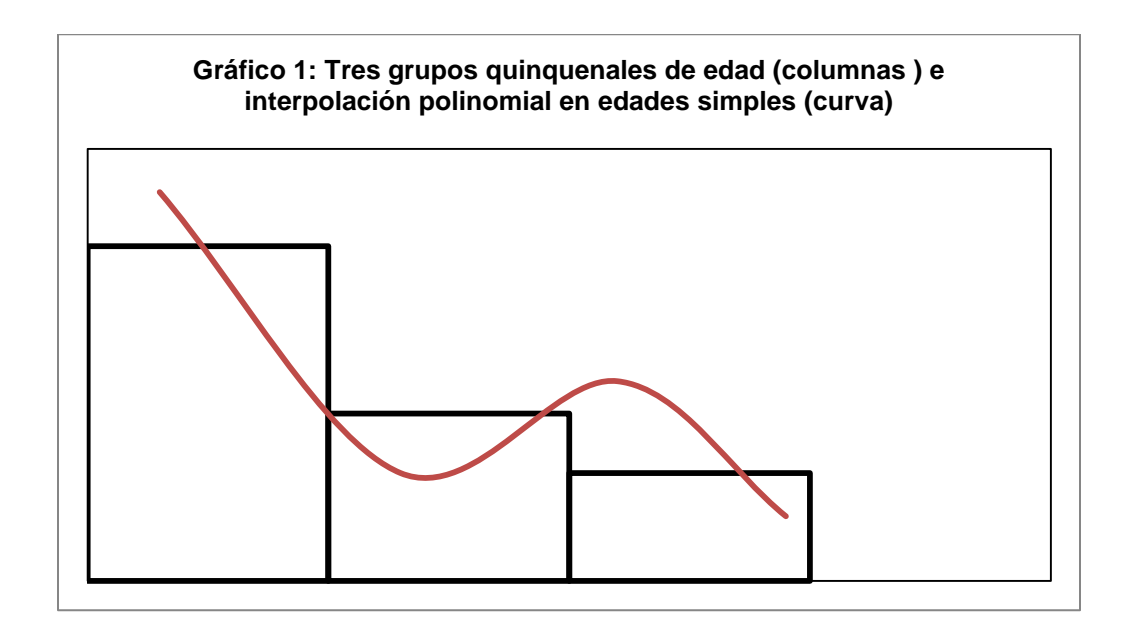

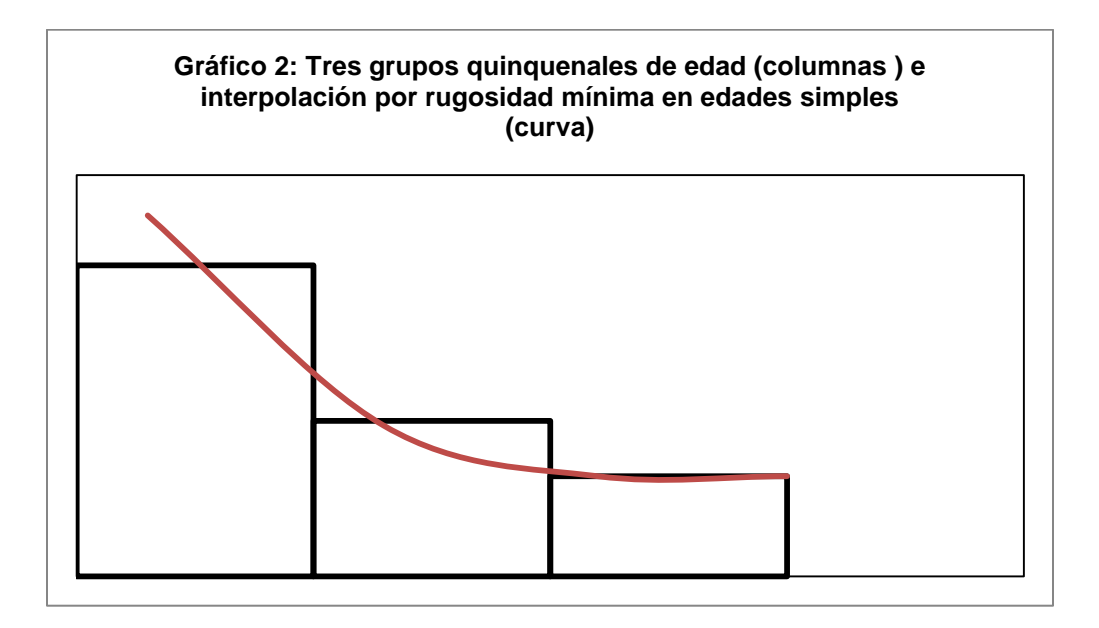

El método de la *rugosidad mínima* comienza con la idea que los puntos interpolados entre los límites de los grupos de edad deben formar una curva tan lisa como sea posible. A fin de obtener esta suavidad en la curva se debe definir una medida de *rugosidad* para luego minimizar estas asperezas en los valores interpolados que presentan problemas.

Para esto no se necesitan conocimientos o habilidades matemáticas especiales sino solo un poco de experiencia en el uso de planillas de cálculo como Excel y el complemento (Add-In) Solver.

Como ya se mencionó, los principios matemáticos del método no van a ser tratados en este artículo ya que su carácter es esencialmente práctico. Sin embargo, vale la pena mencionar que este se basa en la teoría matemática de la *optimización*, que es conocida desde hace bastante tiempo. Por este motivo uno puede preguntarse por qué este no ha sido hasta ahora utilizado para interpolar y, en particular, para desagregar distribuciones de población por edades quinquenales en edades simples, considerando que el uso de multiplicadores lleva, en mucho casos, a resultados inaceptables. La respuesta es que desagregar una población por grupos quinquenales en edades simples puede requerir de la minimización de una función de 10 o más variables. Este procedimiento, en un computador personal, utilizando Excel Solver, toma menos de un minuto. Esta capacidad computacional solo recientemente ha llegado a ser ampliamente accesible.

A continuación se presentan casos de variaciones espurias que surgieron al desagregar poblaciones proyectada según grupos de edad en una población por edades simples. Se considera la población de Chile proyectada para el año 2020 en base al censo de 2002 realizada unos años después del levantamiento de dicho censo. Este caso va a ser utilizados para describir y analizar el método de la *rugosidad mínima*. En la sección siguiente se presentan otros ejemplos.

## **EJEMPLO 1: PROJECCION DE LA POBLACIÓN NACIONAL DE CHILE, AÑO 2020.**

Siguiendo la práctica usual de elaborar proyecciones de población luego de la realización de un censo de población y vivienda, el Instituto Nacional de Estadísticas de Chile, con el apoyo del Centro Latinoamericano y Caribeño de Demografía (CELADE), realizó proyecciones de población en base al Censo de 2002. Siguiendo la estrategia estándar de CELADE, la proyección consistió en una estimación de la población y en una proyección propiamente tal. Para la estimación se consideran todos los censos levantados con anterioridad al Censo 2002, comenzando con el Censo 1950, y las estadísticas vitales disponibles para este periodo. Con esta información se estimó la población entre los años 1950 y 2005 (*periodo observado*). A partir del año 2005 y hasta el 2050, el ejercicio consistió en una proyección propiamente dicha (para una descripción detallada de estas proyecciones véase Instituto Nacional de Estadísticas, INE & Comisión Económica para América Latina, CEPAL, 2004).

Para estas proyecciones se utilizó el método de los componentes. Los resultados directos fueron las poblaciones por sexo y grupos de edad (quinquenales) para cada quinquenio entre 1950 y 2050. La distribución de la población por edades simples fue obtenida primero para la población mayor de 5 años y luego para la menor de 5 años. Para la primera se utilizaron los multiplicadores de Sprague. Según se mencionó anteriormente, esta es una forma de interpolación polinomial osculatoria que desagrega la población por grupos de edad en una población por edades simples utilizando formulas que se expresan en términos de ecuaciones lineales compuestas, o sea, en términos de multiplicadores que se aplican a los datos a ser desagregados. Para desagregar el grupo de 0 a 4 años se rejuveneció el grupo de 5 a 9 años del quinquenio anterior ya desagregado en edades simples por el método de Sprague. El rejuvenecimiento se realizó utilizando la probabilidad de sobrevivencia por edades individuales obtenida a partir de una tabla de vida modelo (véase Instituto Nacional de Estadísticas, INE & Comisión Económica para América Latina, CEPAL, 2004, pág. 34).

Para los efectos de este estudio, y para ejemplificar el método de la *rugosidad mínima*, se consideró primeramente la población proyectada al año 2020. El Cuadro 1 muestra dicha población por grupos de edad y por edades simples. La desagregación se realizo por los métodos antes descritos. El Grafico 3 muestra la población por edades agrupadas y el Gráfico 4 por edades simples.

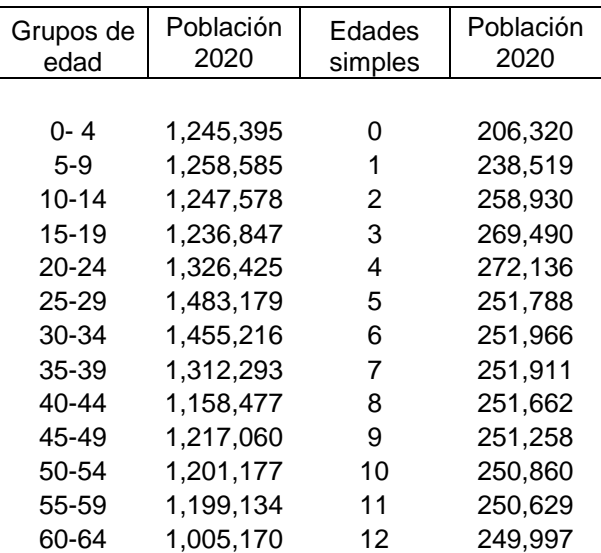

## **Cuadro 1: Población proyectada por grupos de edad y edades simples, Chile, 2020**

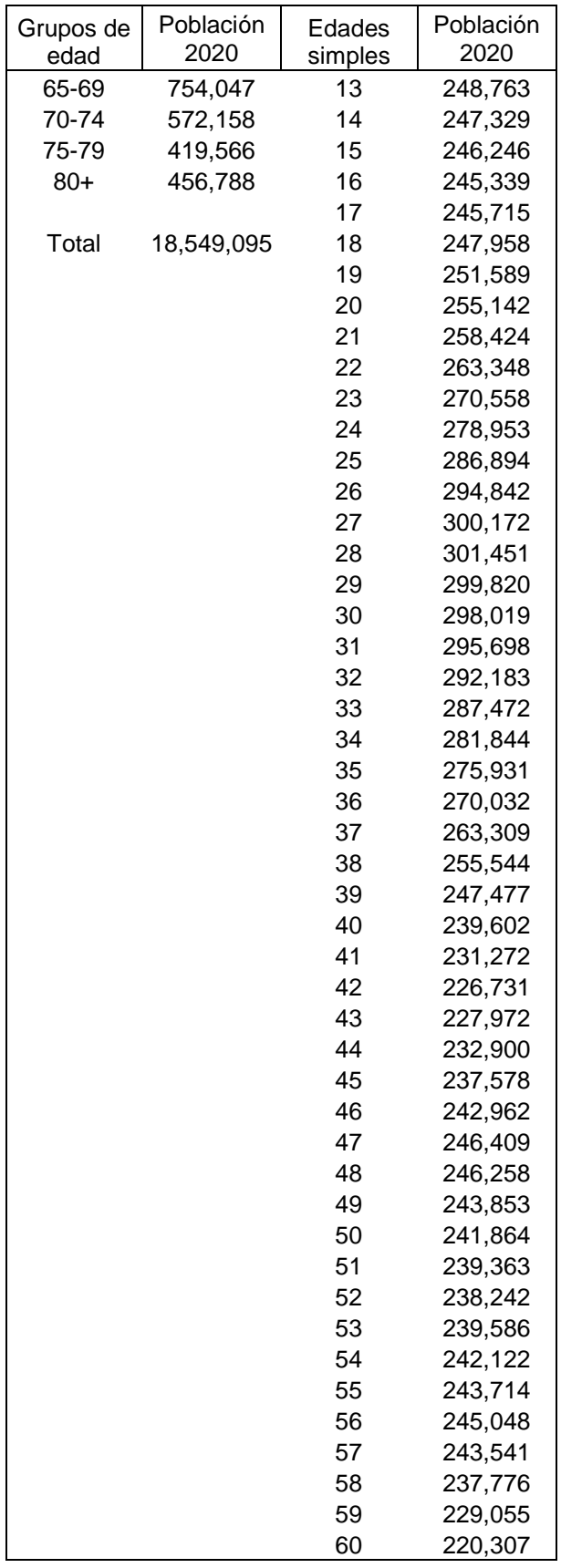

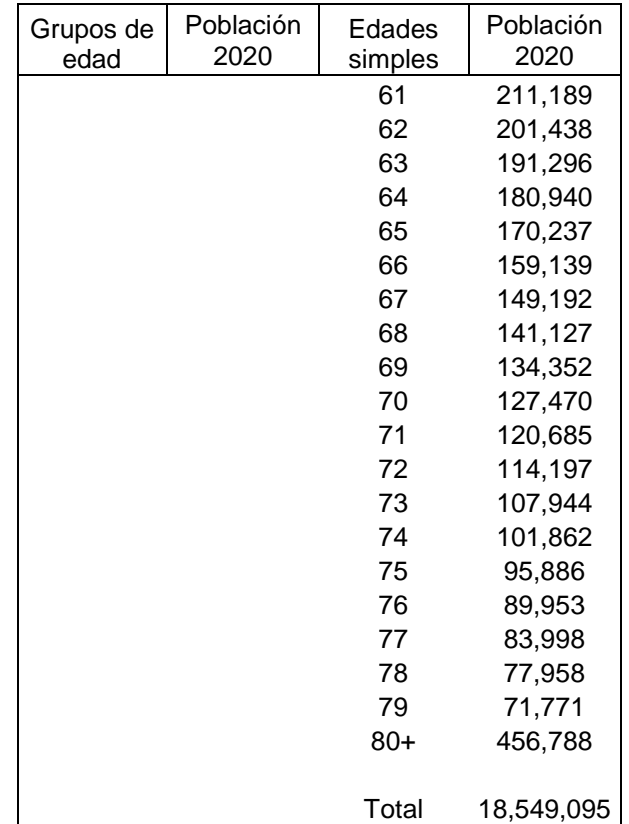

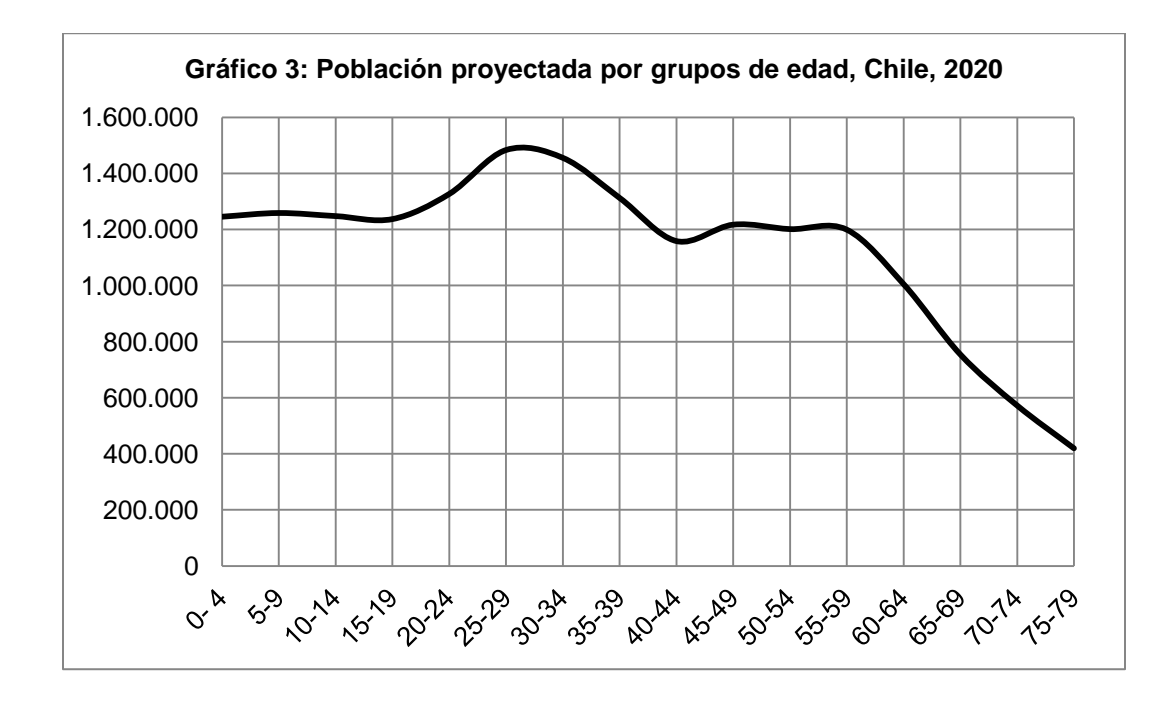

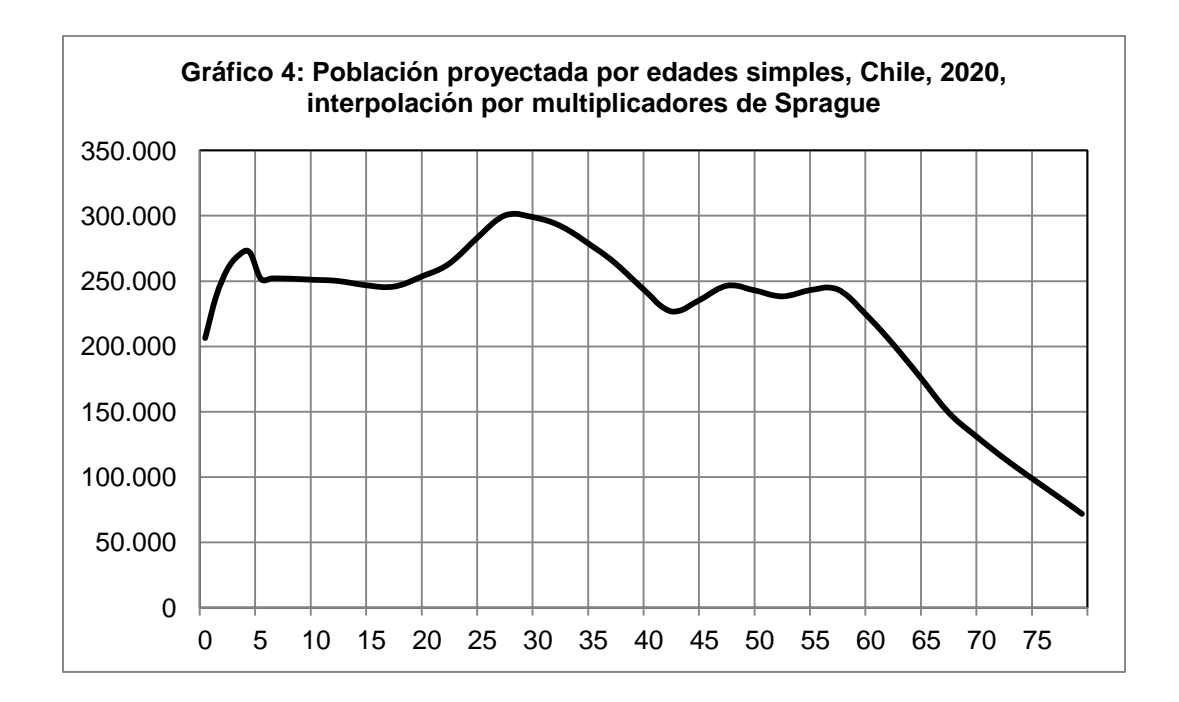

En el Grafico 3 se nota claramente una inflexión que ocurre entre las edades 0 a 5 años. Esta inflexión es espuria, resultante del procedimiento de interpolación y no de una tendencia demográfica substantiva causada, por ejemplo, por fluctuaciones en la fecundidad. En las edades quinquenales no aparece ninguna fluctuación que sugiera aquella que surgió cuando se desagregó por edades individuales. El origen de esta irregularidad es difícil de identificar, pero obedece, seguramente, al uso de los multiplicadores de Sprague. También puede deberse al uso de probabilidades de sobrevivencia para rejuvenecer a la población de 5-9 en el año 2025. Como ya se mencionó anteriormente, el objetivo acá no es analizar las causas de estos sesgos sino que solucionarlos.

El Cuadro 2 muestra la tabla que se necesita para aplicar el método de la *rugosidad mínima* utilizando Solver. Esta tabla contiene las siguientes columnas:

A) Grupos de edad dados, usualmente grupos quinquenales, con un último grupo abierto (en este caso 80 y más).

B) Población, que corresponde a los grupos de edad dados.

C) Edades simples.

D) *Multiplicadores provisorios*, que son los multiplicadores más simples que se pueden definir para desagregar los grupos quinquenales de edad en edades individuales. Estos multiplicadores dividen en 5 grupos de igual tamaño la población de cada grupo quinquenal de edad. Equivalen a dividir la población de cada grupo quinquenal por 5.

E) Población por edades simples. Cada grupo quinquenal de edad debe multiplicarse por 0.2, lo que equivale a dividirlo por 5. El resultado es la población por edades simples. Sin embargo, este método está bastante lejos de entregar una interpolación satisfactoria. Como se puede apreciar, la población de las edades simples de cada grupo quinquenal es la misma. Lo que se requiere es un conjunto de cinco multiplicadores para cada grupo de edad de 5 años que, en su conjunto, conformen una curva lisa y no un conjunto de rectas.

F) Promedios móviles. Una vez obtenida la distribución por edades individuales como resultado de aplicarle a la distribución por grupos quinquenales de edades el multiplicador provisorio (0.2), realice las siguientes dos operaciones: (i) para cada valor, excepto el primero y el último, calcule un promedio restando del número en cuestión la suma del valor anterior y posterior dividida por 2; (ii) divida el resultado anterior por 1000 y eleve al cuadrado. Los resultados de estas operaciones son un conjunto de *promedios móviles*.

G) Calculo de la *rugosidad*. A continuación sume los promedios móviles. El resultado puede ser considerado como una medida de *rugosidad*.

H) Condiciones. Esta última columna contiene la población por grupos quinquenales de edad. Es igual a la columna B, pero debe ser calculada como la suma de las poblaciones por edades simples que componen cada quinquenio (columna E). Como se explica más adelante, estos valores se usan para asegurar la consistencia entre la población dada y la población interpolada para cada grupo de edad quinquenal.

Una vez creado este cuadro, inicie las operaciones para obtener la distribución suavizada de la población por edades simples. Para esto se utiliza el complemento Excel Solver. Los resultados se presentan en el Cuadro 3. Siga los siguientes pasos:

1. Abra el complemento **Solver**. Esto va a abrir un cuadro de dialogo llamado **Parámetros de Solver**;

2. En el casillero **Establecer objetivo** entre la fórmula de la *medida de rugosidad*, esto es, aquella utilizada para sumar los promedios móviles (sumatoria de los valores de la columna F del Cuadro 2);

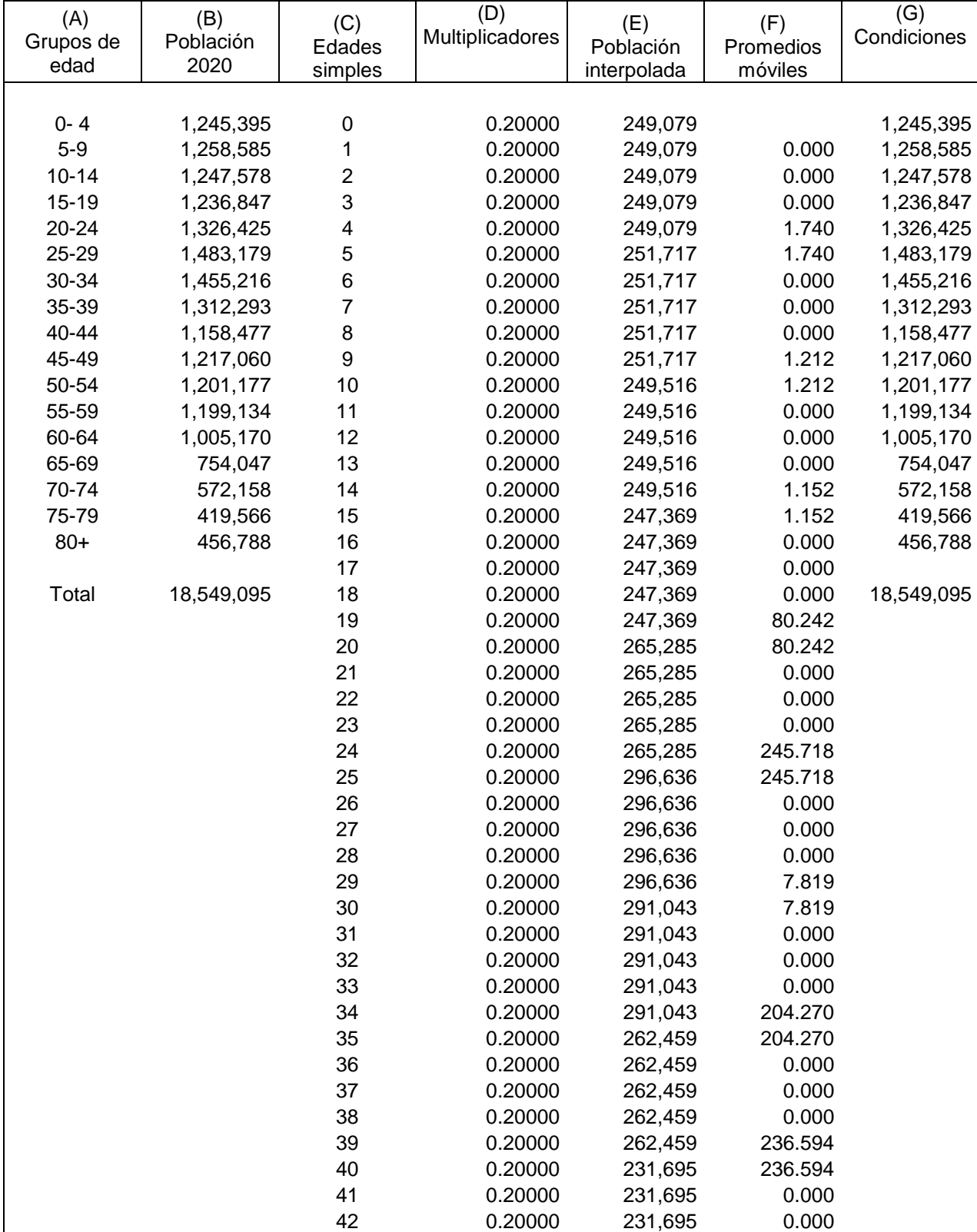

#### **Cuadro 2: Datos para la interpolación por rugosidad mínima, población proyectada, Chile, 2020**

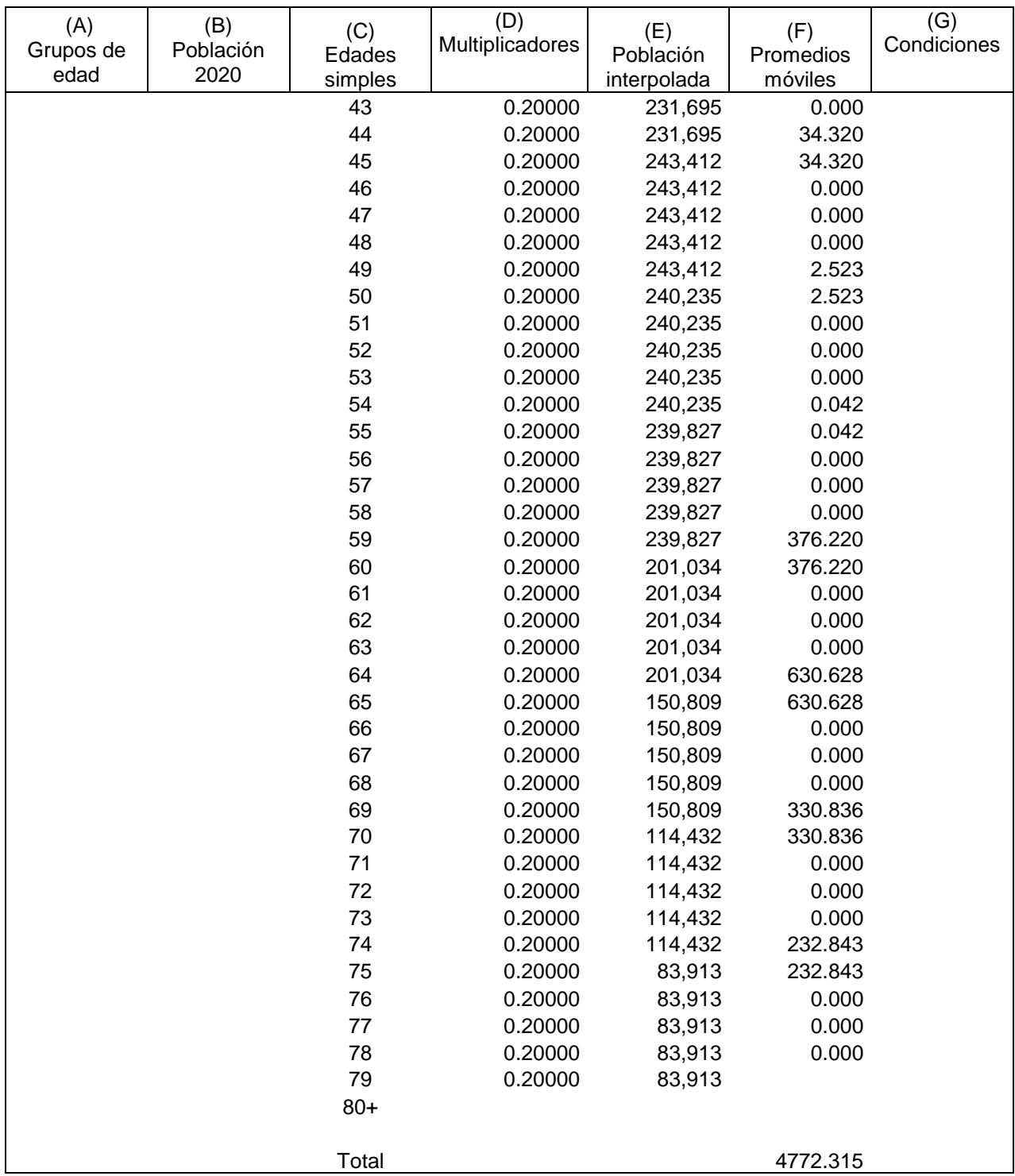

3. A continuación haga clic en **Mín**;

4. En el casillero **Cambiando las celdas**, entre las direcciones de las celdas de la columna donde están los multiplicadores provisionales, esto es, el conjunto de 0.2 (columna D del Cuadro 2). Estos son los valores que van a ser ajustados.

El paso a seguir es algo más complicado. Es necesario asegurarse que la suma de los valores interpolados ajustados para cada grupo de edad sea igual a los valores iniciales de ese grupo. Por ejemplo, la suma de la población (ajustada) de edades 10, 11, 12, 13 y 14 años debe ser igual a la población 10-14 años de la distribución original de la población por grupos de edad. Esto debe ser así para cada grupo de edad considerado en la operación.

5. Para conseguir esta correspondencia es necesario utilizar el casillero **Sujeto a las restricciones** y el botón **agregar**. Haga clic en dicho botón y va a aparecer un nuevo cuadro de dialogo.

6. En el casillero **Referencia** coloque la dirección del primer grupo de población por grupos de edad calculada en base a las sumas de la población por edades simples interpolada (columna G en el Cuadro 2); esta es la población que se desea que sea igual a la población del grupo de edad original.

7. En el casillero siguiente seleccione el signo **=** pues se requiere que ambos valores sean iguales.

8. En el casillero siguiente, siempre dentro de **Restricción**, entre la dirección correspondiente a la población del grupo de edad dado (columna B en el Cuadro 2); esta es la población a la cual la población en el casillero **Referencia** debe ser igual.

9. Para aceptar una restricción y agregar otra haga clic en **Agregar**. Así puede entrar todas las restricciones que sea necesario, es decir, para la población de cada uno de los grupos de edad en cuestión.

10. Para aceptar la restricción y volver al cuadro de dialogo **Parámetros de Solver**, haga clic en **Aceptar**. Para cambiar o eliminar cualquier restricción use los botones **Cambiar** o **Eliminar**.

11. Finalmente, haga clic en **Resolver** y va a aparecer un cuadro de dialogo llamado **Resultados de Solver**. Acepte el resultado seleccionando **Conservar solución de Solver**.

El resultado de la anterior operación es que el los multiplicadores provisionales (0.2) van a cambiar de tal modo de dar la *mínima rugosidad* (o máxima suavidad) a la distribución de la población por edades simples, manteniendo la restricción que la suma de la población por edades simples de cada grupo quinquenal sea igual a la población de dicho grupo quinquenal. La columna de población por edades simples se modifica, experimentando un *alisamiento* sin que haya variaciones espurias. En otras palabras, lo que el método hace es repetir la estructura por edades agrupadas en la distribución por edades simples.

El Cuadro 3 muestra los resultados de la aplicación de este método a los datos del Cuadro 2. Para efectos comparativos, a este cuadro se le agrego una columna con las edades simples obtenidas por los multiplicadores de Sprague (columna D). Es importante examinar como cambiaron los multiplicadores. En el Cuadro 3, en la columna E, aparecen los multiplicadores modificados de tal manera para que le entreguen a la distribución la rugosidad o aspereza mínima. En la columna F aparece la población interpolada obtenida con estos multiplicadores.

| (A)<br>Grupos de<br>edad | (B)<br>Población<br>2020 | (C)<br>Edades<br>simples | (D)<br>Población<br>2020<br>(Sprague) | (E)<br>Multiplicadores | (F)<br>Población<br>interpolada<br>(Rug. Mín.) | (G)<br>Promedios<br>moviles | (H)<br>Condiciones |
|--------------------------|--------------------------|--------------------------|---------------------------------------|------------------------|------------------------------------------------|-----------------------------|--------------------|
|                          |                          |                          |                                       |                        |                                                |                             |                    |
| $0 - 4$                  | 1,245,395                | 0                        | 206,320                               | 0.19874                | 247,513                                        |                             | 1,245,395          |
| $5-9$                    | 1,258,585                | 1                        | 238,519                               | 0.19939                | 248,313                                        | 0.000                       | 1,258,585          |
| $10 - 14$                | 1,247,578                | 2                        | 258,930                               | 0.20002                | 249,103                                        | 0.000                       | 1,247,578          |
| $15 - 19$                | 1,236,847                | 3                        | 269,490                               | 0.20064                | 249,871                                        | 0.001                       | 1,236,847          |
| $20 - 24$                | 1,326,425                | 4                        | 272,136                               | 0.20122                | 250,594                                        | 0.002                       | 1,326,425          |
| 25-29                    | 1,483,179                | 5                        | 251,788                               | 0.19961                | 251,226                                        | 0.006                       | 1,483,179          |
| 30-34                    | 1,455,216                | 6                        | 251,966                               | 0.19998                | 251,697                                        | 0.011                       | 1,455,216          |
| 35-39                    | 1,312,293                | $\overline{7}$           | 251,911                               | 0.20019                | 251,955                                        | 0.015                       | 1,312,293          |
| 40-44                    | 1,158,477                | 8                        | 251,662                               | 0.20020                | 251,972                                        | 0.016                       | 1,158,477          |
| 45-49                    | 1,217,060                | 9                        | 251,258                               | 0.20001                | 251,736                                        | 0.016                       | 1,217,060          |
| 50-54                    | 1,201,177                | 10                       | 250,860                               | 0.20139                | 251,247                                        | 0.014                       | 1,201,177          |
| 55-59                    | 1,199,134                | 11                       | 250,629                               | 0.20080                | 250,520                                        | 0.009                       | 1,199,134          |
| 60-64                    | 1,005,170                | 12                       | 249,997                               | 0.20007                | 249,605                                        | 0.002                       | 1,005,170          |
| 65-69                    | 754,047                  | 13                       | 248,763                               | 0.19926                | 248,596                                        | 0.000                       | 754,047            |
| 70-74                    | 572,158                  | 14                       | 247,329                               | 0.19847                | 247,610                                        | 0.008                       | 572,158            |
| 75-79                    | 419,566                  | 15                       | 246,246                               | 0.19954                | 246,802                                        | 0.036                       | 419,566            |
| $80+$                    | 456,788                  | 16                       | 245,339                               | 0.19920                | 246,375                                        | 0.089                       | 456,788            |
|                          |                          | 17                       | 245,715                               | 0.19933                | 246,544                                        | 0.170                       |                    |
| Total                    | 18,549,095               | 18                       | 247,958                               | 0.20014                | 247,539                                        | 0.277                       | 18,549,095         |
|                          |                          | 19                       | 251,589                               | 0.20179                | 249,587                                        | 0.412                       |                    |
|                          |                          | 20                       | 255,142                               | 0.19068                | 252,919                                        | 0.585                       |                    |
|                          |                          | 21                       | 258,424                               | 0.19434                | 257,780                                        | 0.565                       |                    |

**Cuadro 3: Resultado de la interpolación por rugosidad mínima, población proyectada, Chile, 2020**

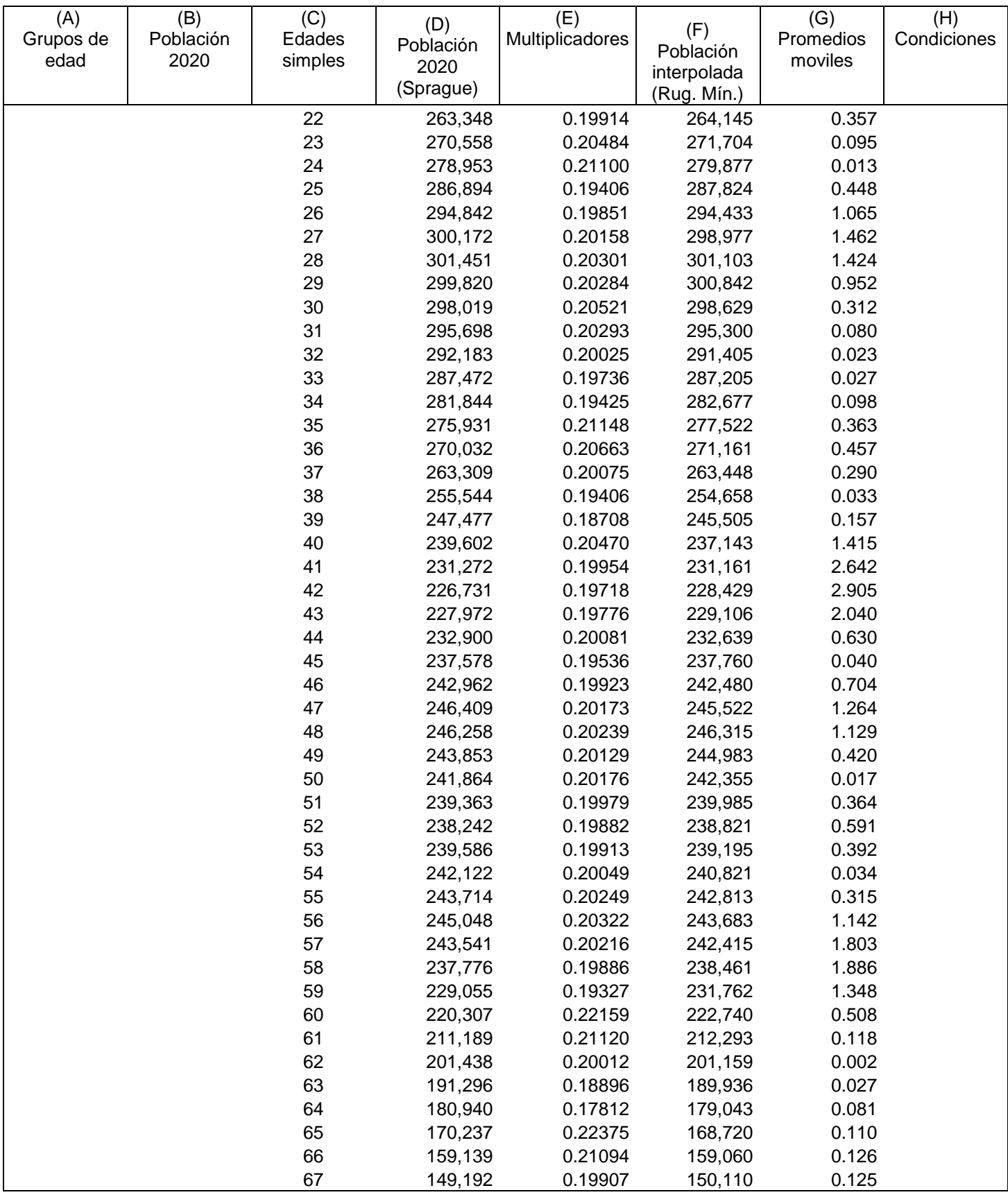

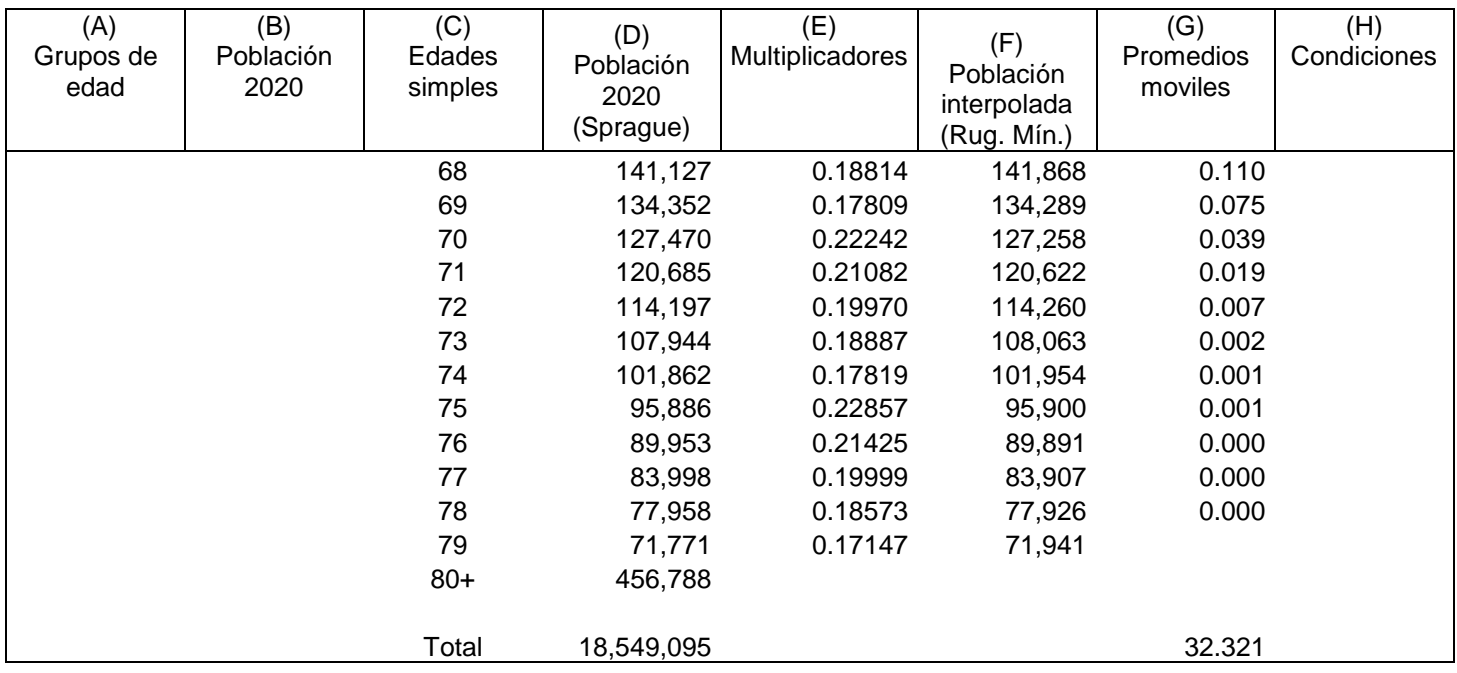

El Grafico 5 muestra la distribución de la población por edades simples según el uso del método de la rugosidad mínima. Al utilizar este método la variación espuria desaparece y la curva se suaviza, proporcionando una distribución por edades simples más plausible (considerando los datos agrupados). El resto de la curva permanece igual. El Grafico 6 muestra una amplificación de la porción inicial de las distribuciones por edades simples según ambos métodos (0 a 14 años). Aquí se aprecia más claramente el resultado más creíble del método de la rugosidad mínima.

Es importante notar que la distribución de la población por edades simples, según ambos métodos, tiene otras fluctuaciones (ver Gráficos 4 y 5). Entre los 20 y los 42 años se produce un incremento de la población que llega a su cúspide en los 28 años. Después de los 42 años se produce una fluctuación en zigzag entre dicha edad y los 60 años. Estas no se tratan de variaciones espurias ya que se encuentran en la distribución por edades quinquenales (ver Gráfico 3). Ambos métodos de interpolación simplemente las capturan.

La fluctuación más interesante es esta última, la que se presenta entre los 40 y 60 años. Esta apenas se percibe en el Gráfico 3. En el Gráfico 7 aparece amplificada. Esta oscilación es bastante débil y se podría sospechar que el método de la rugosidad mínima la suavizara. Sin embargo la mantuvo, siguiendo la tendencia establecida por la distribución por grupos de edades (ver Gráfico 5).

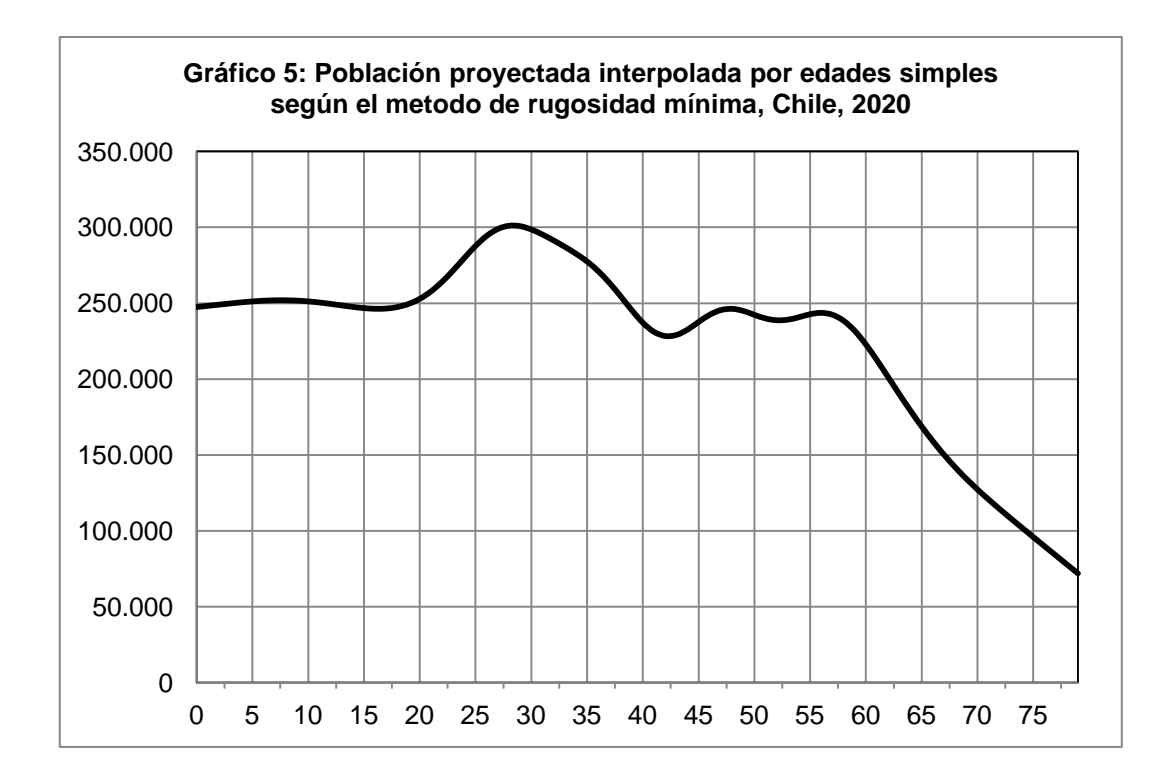

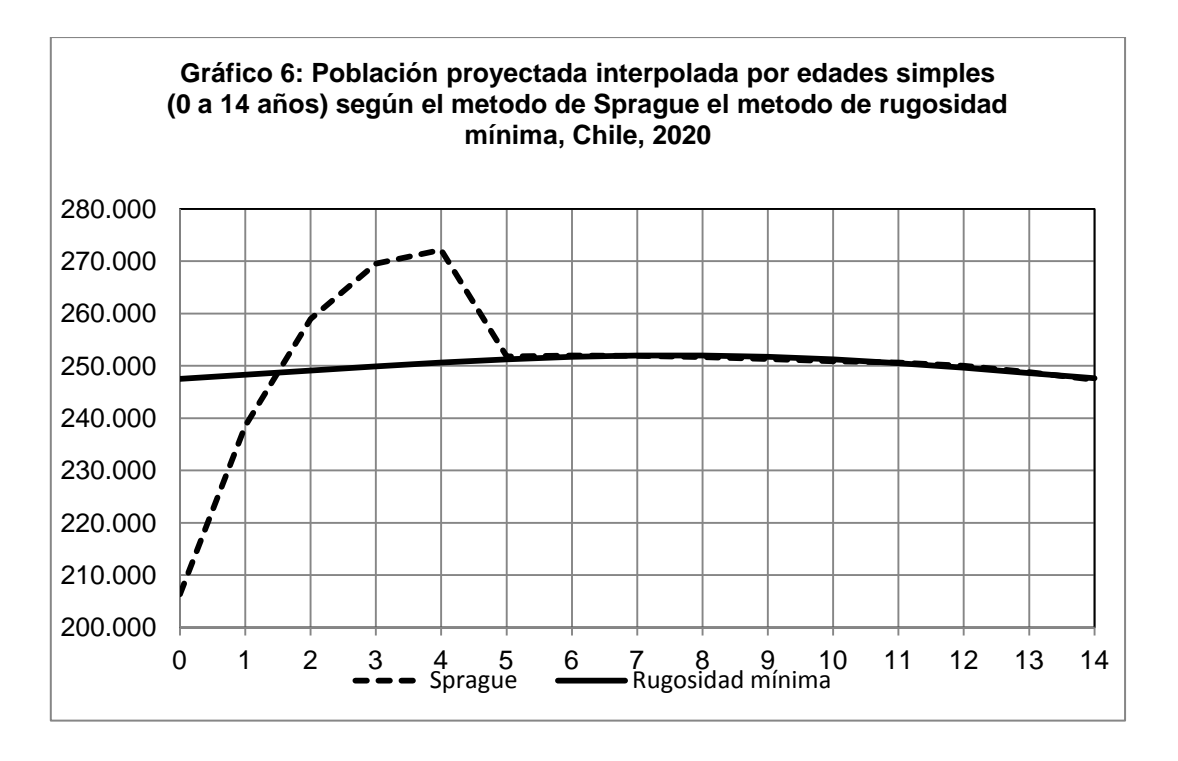

Puede suceder que el algoritmo numérico de minimización no converja, esto es, que *Solver* no entregue una solución. Una alternativa es cambiar, en la formula de los promedios móviles, la constante por la que se multiplica la diferencia por otro múltiplo de 10 (por ejemplo 100 o 10,000). Si esto no da resultado, se pueden usar

otras formulas para calcular la *rigurosidad mínima.* Esta última alternativa es más complicada y va más allá de los propósitos de este artículo. Sin embargo, las operaciones aquí propuestas, en general, producen una interpolación sin variaciones espurias que frecuentemente aparecen con otros métodos de interpolación.

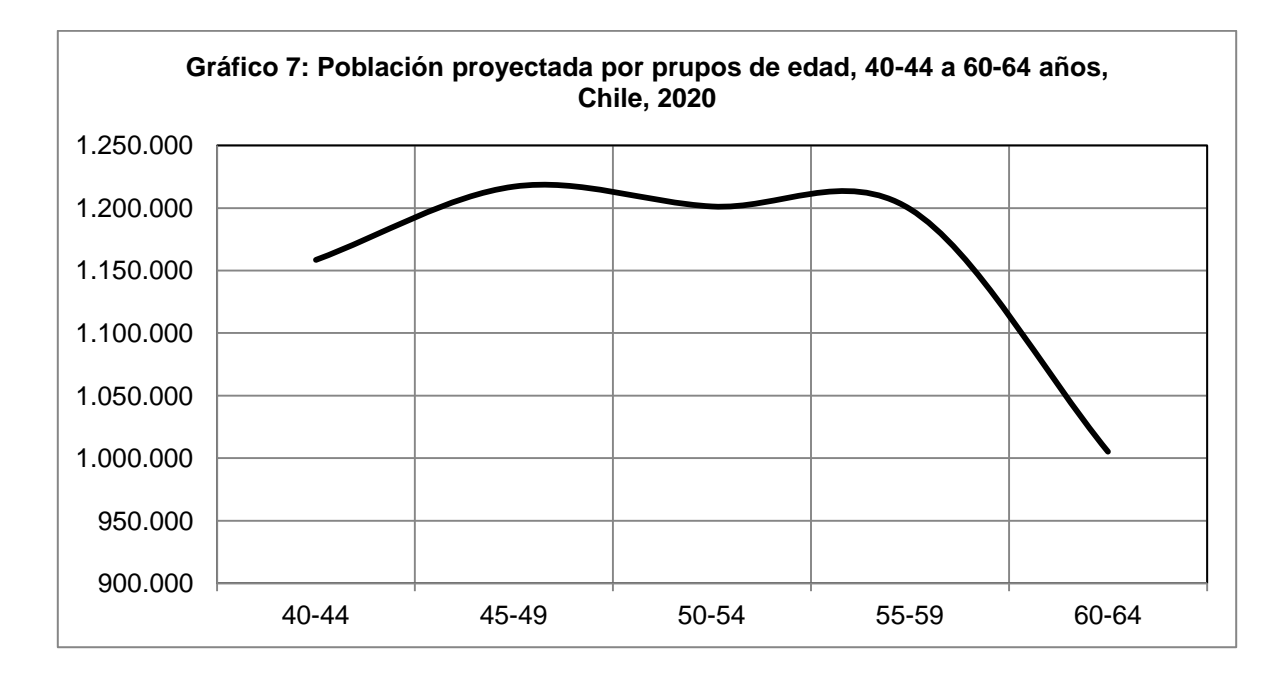

# **EJEMPLO 2: ESTIMACION LA POBLACIÓN NACIONAL DE CHILE, AÑO 2000, EDADES DE 0 A 9 AÑOS**

Como segundo ejemplo se consideró la estimación de la población chilena para el año 2000 según el mismo ejercicio de estimaciones y proyecciones utilizado anteriormente. Esta vez, sin embargo, la atención se centró en dos grupos de edades: 0-4 y 5-9. Esta vez se trata de una estimación y no de una proyección.

El Gráfico 8 muestra la distribución de la población estimada para el año 2000 por grupos quinquenales de edad desde 0-5 hasta 20-24 años. En el Grafico 9 se muestra la misma población desagregada por edades simples según los multiplicadores de Sprague. Hasta los 4 años los datos forman una línea recta pero al pasar de los 4 a los 5 años se produce una inflexión según la cual la recta aumenta su inclinación. Esta inflexión es espuria ya que no se presenta en los datos por edades agrupadas. Supóngase que solo es necesario desagregar estos dos grupos de edad ya que en este caso no se requiere desagregar la distribución

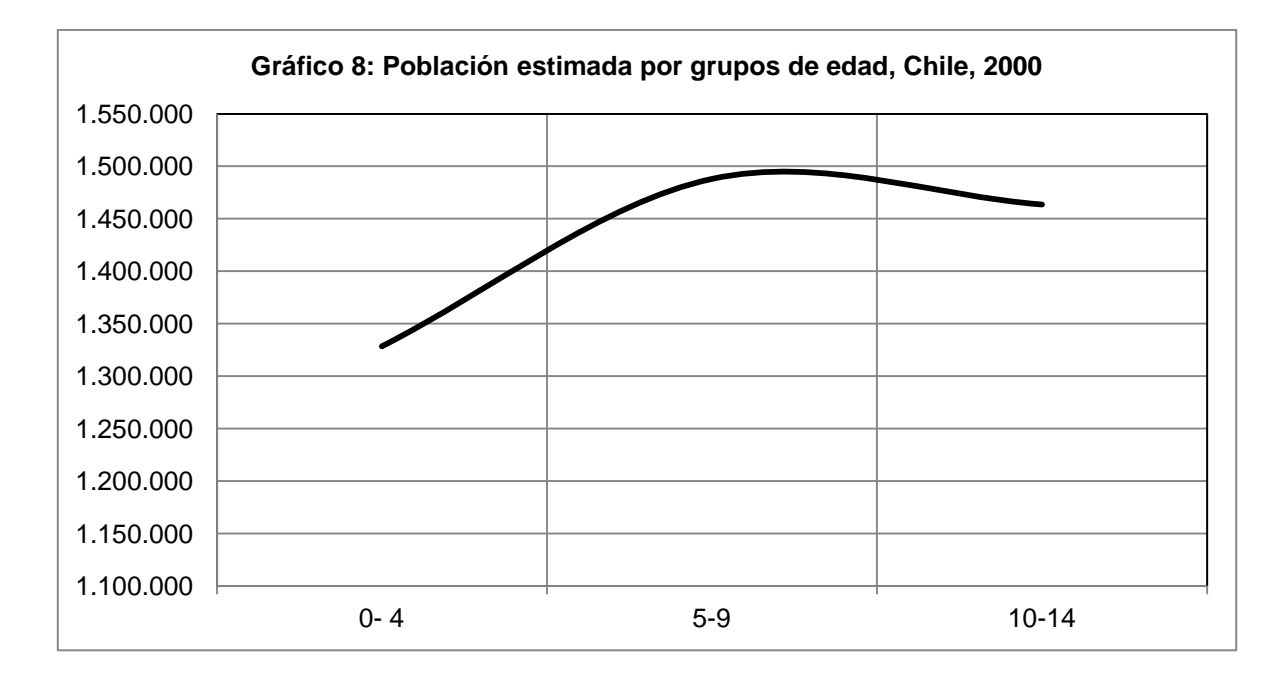

completa (por ejemplo, la desagregación se necesita para estimar vacunas o matriculas escolares).

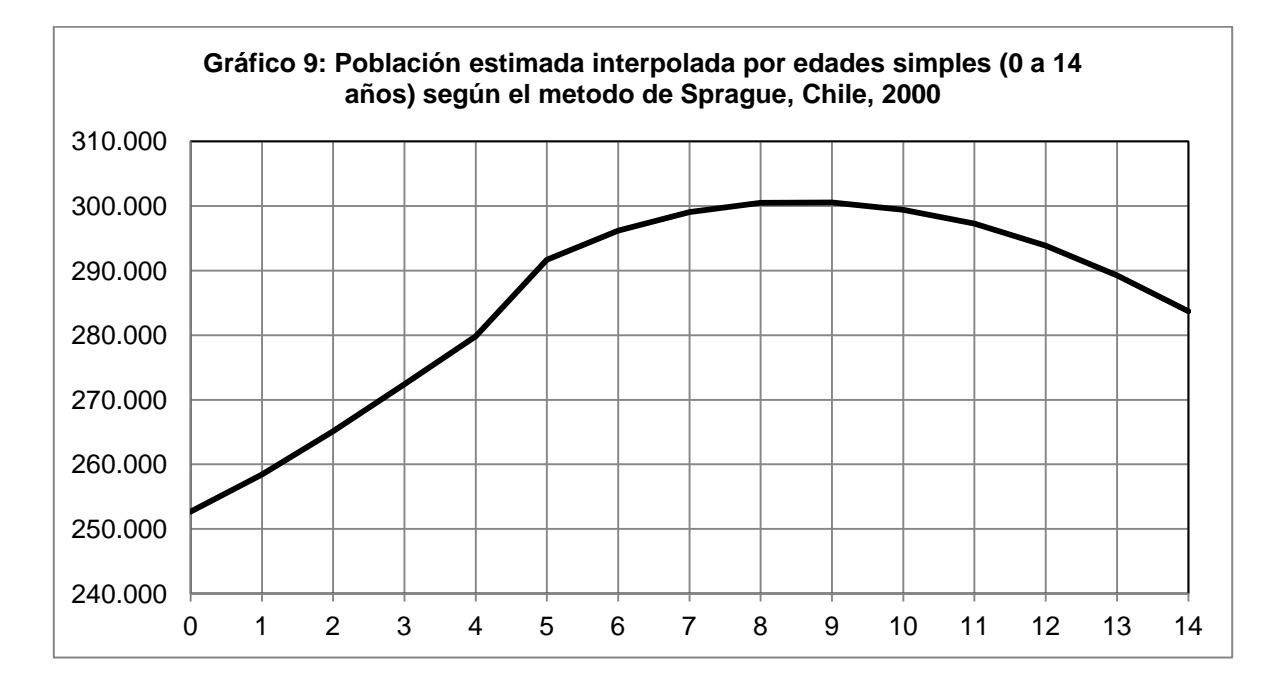

El Cuadro 4 muestra las operaciones de interpolación por rugosidad mínima utilizando sólo tres grupos de edad (0-4, 5-9 y 10-14). El Gráfico 10 muestra la distribución de las edades simples para los tres primeros grupos de edad. Como se puede apreciar, la inflexión ya no se presenta.

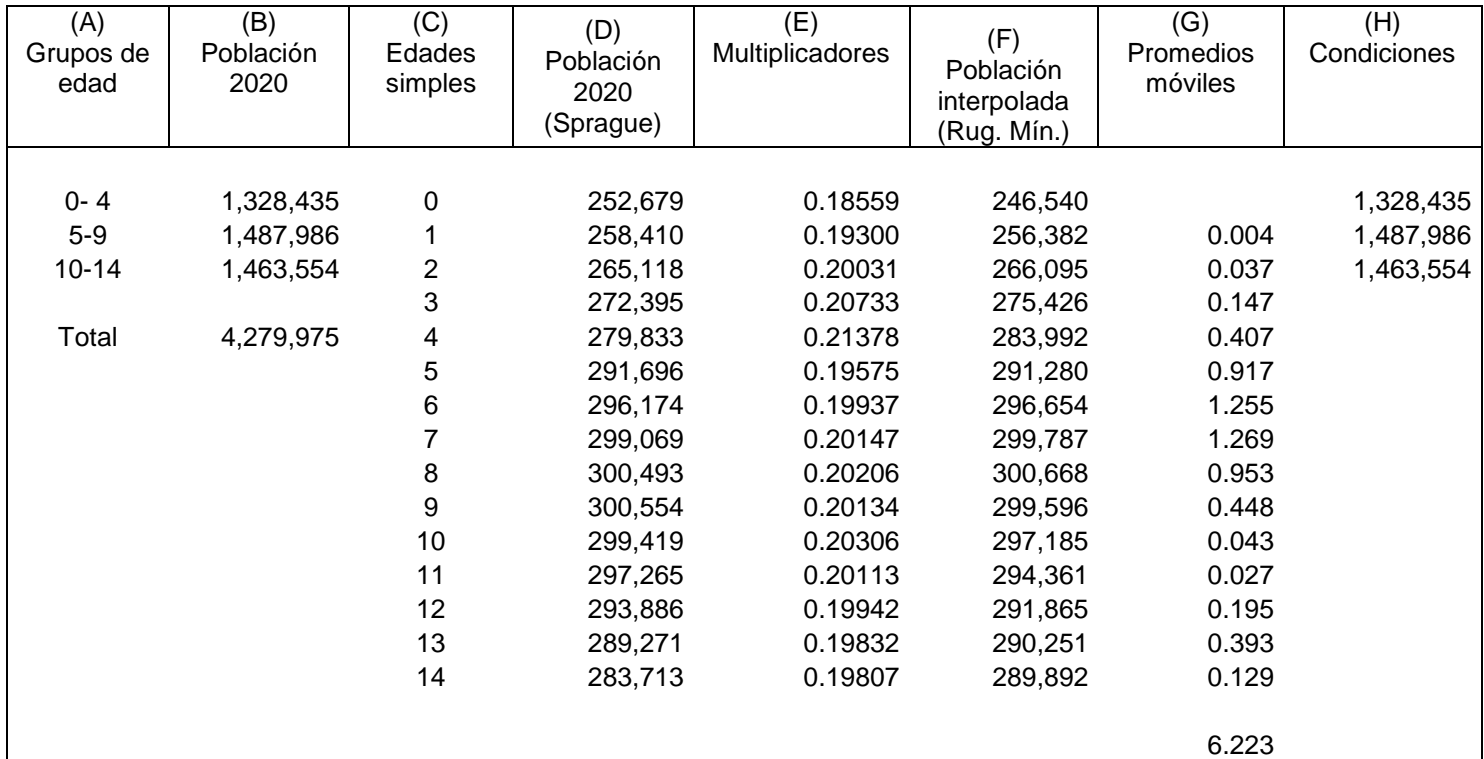

#### **Cuadro 4: Resultado de la interpolación por rugosidad mínima de tres grupos de edad (0-4, 5-9 y 10-14), población estimada, Chile, 2000**

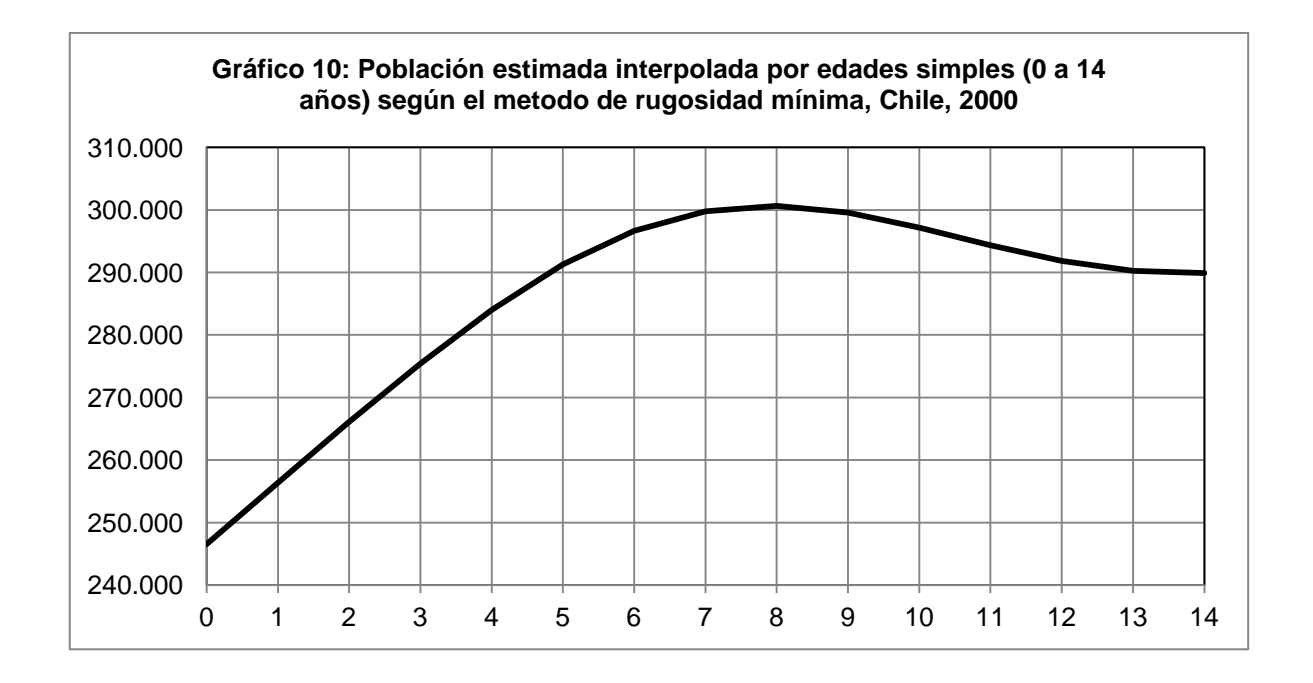

Este ejemplo muestra que una interpolación grupal puede hacerse considerando solo una parte de la distribución completa de la población por grupos de edades. Se sigue el mismo procedimiento del caso de la distribución completa. Se puede desagregar un mínimo de tres grupos de edades. Sin embargo, es importante notar que los resultados en una interpolación grupal de solo una parte de la distribución entrega un resultado un poco diferente al que se obtiene con la distribución completa. Con todo, las diferencias son bastante pequeñas. En todo caso, es conveniente desagregar la distribución completa si es que se está utilizando este procedimiento dentro de un ejercicio integral de proyecciones de población.

Es importante recordar que en la estimación original la población de 0 a 4 años por edades simples fue obtenida aplicando a la población de 5 a 9 años en 2005 (por edades simples, desagregada por los multiplicadores de Sprague) probabilidades de sobrevivencia a fin de rejuvenecer dicha población a 0 a 4 años en el año 2000. La población 5 a 9 años por edades simples en el año 2000 fue desagregada de la manera usual (aplicación directa de los multiplicadores de Sprague). La fluctuación observada en el Grafico 9 se debe al uso de diferentes métodos para desagregar la población en edades simples. Así, dicha oscilación se debería de un factor espurio y no a la influencia substantiva de uno o más componentes.

La fluctuación en la curva es bastante pequeña y puede juzgarse innecesario prestarle atención. Sin embargo, en las edades consideradas, la precisión puede ser más importante que en otras edades teniendo en cuenta que se requieren para estimar necesidades y cobertura de inmunizaciones y de otras necesidades de salud, y también de educación, de la población infantil.

## **EJEMPLO 3: ESTIMACION LA POBLACIÓN DE LA REGIÓN METROPOLITANA, AÑO 1995.**

Las proyecciones analizadas anteriormente se realizaron también por regiones (véase Instituto Nacional de Estadísticas, INE, 2004). Hay algunos casos con inconsistencias realmente serias en la estructura por edades simples resultantes del método de interpolación utilizado. Acá se revisó el caso de la Región Metropolitana en el año 1995. Se seleccionó la estimación para ese año porque representa una situación de inconsistencias extremas en la estructura por edades simples.

El Cuadro 5 muestra los resultados de la interpolación cuando se utilizan los multiplicadores de Sprague y el método de la rugosidad máxima. El Grafico 11 muestra el gráfico de la población por grupos de edades, el Grafico 12 la desagregación de dicha población según los multiplicadores de Sprague y el Gráfico 13 los resultados de la interpolación según el método de la rugosidad mínima.

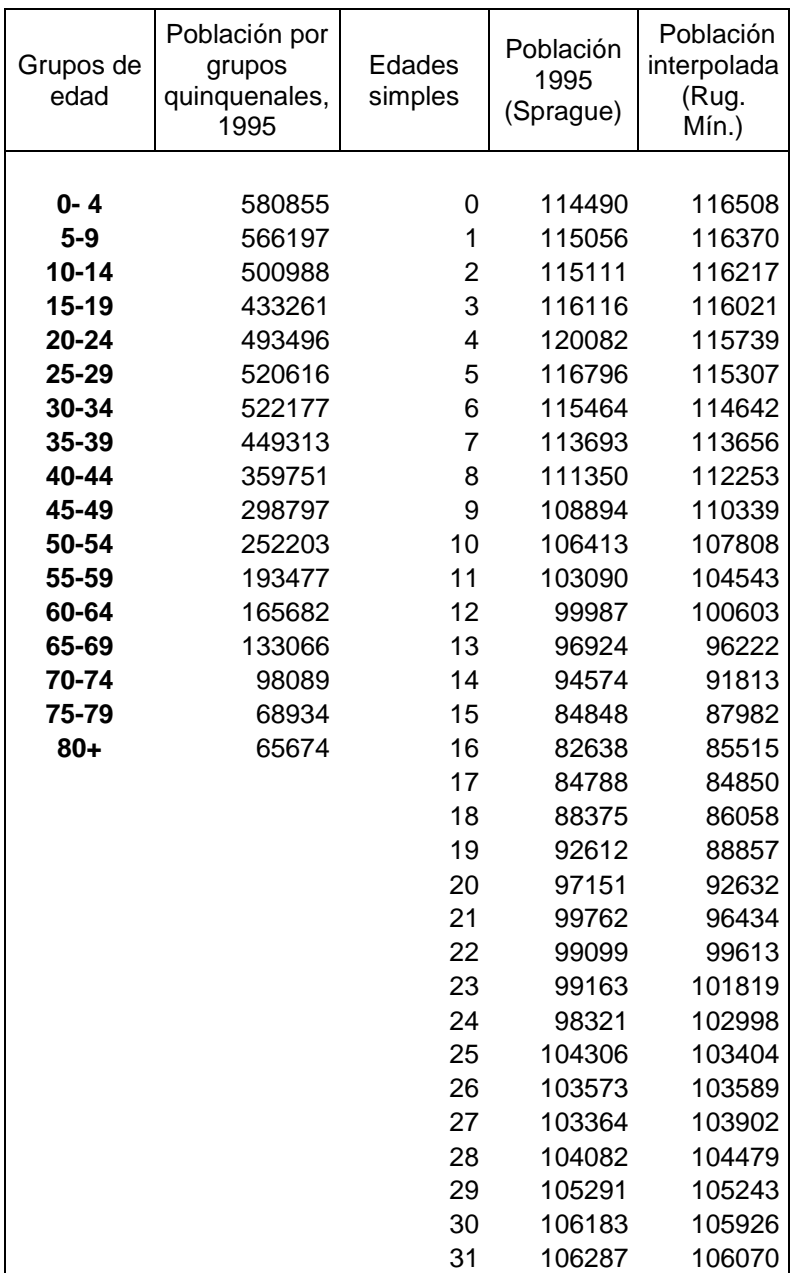

**Cuadro 5: Resultados de las interpolaciones por multiplicadores de Sprague y por rugosidad mínima, Región Metropolitana, Chile, población estimada, 1995**

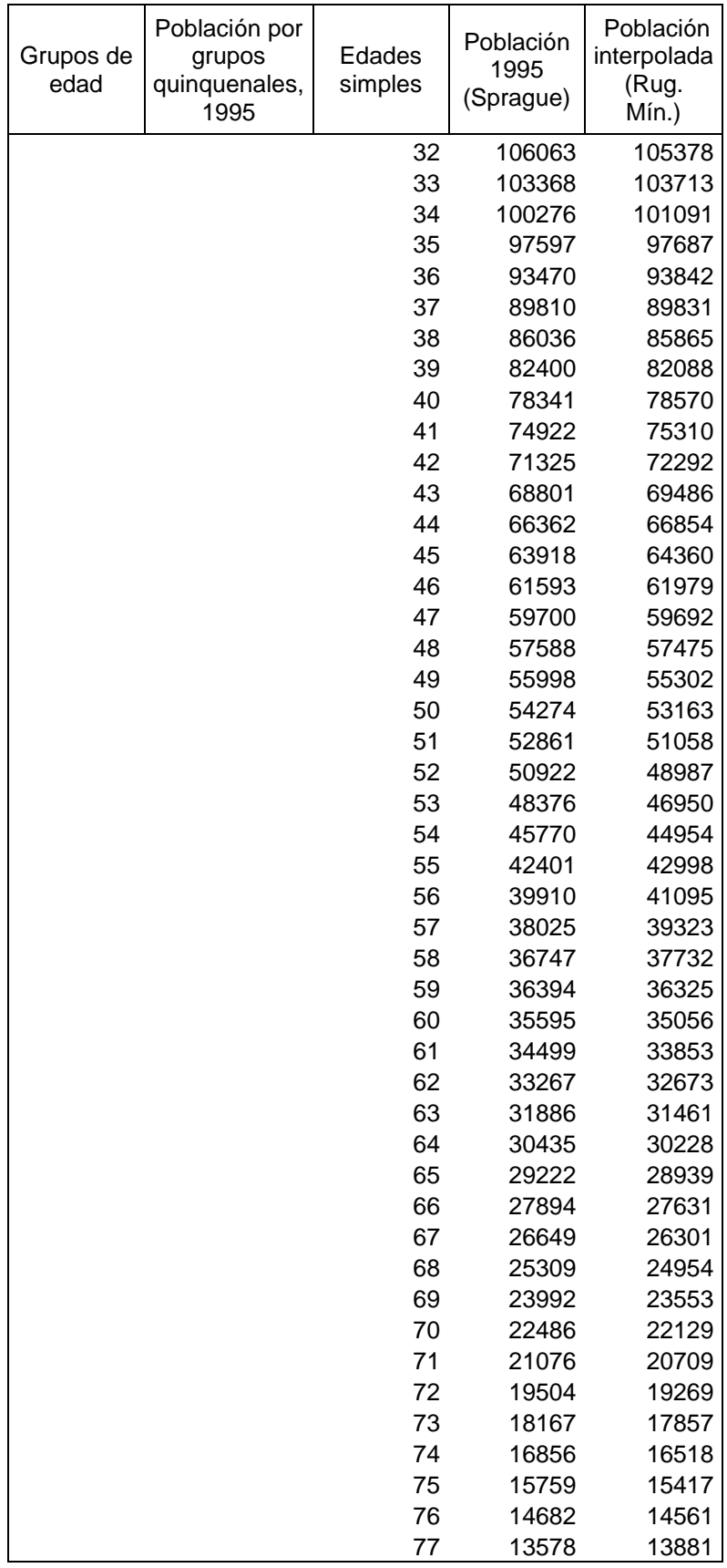

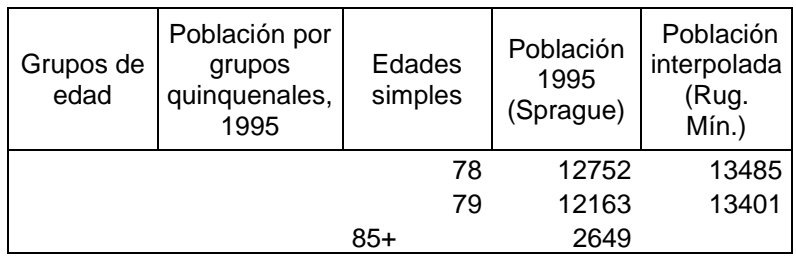

El Grafico 11 muestra que la distribución de la población por grupos de edad no tiene irregularidades evidentes. La distribución corresponde a una población con una fuerte inmigración familiar, con predominio de adultos de media edad y niños. La distribución por edades simples, en el Gráfico 12, muestra una tendencia similar pero con irregularidades bastante notorias. Estas anomalías no son el resultado de la dinámica demográfica sino que discontinuidades causadas por la interpolación basada en el método de los multiplicadores de Sprague. En otras palabras, se trata de variaciones espurias. El gráfico 13 muestra la distribución por edades simples calculadas con el método de la rugosidad mínima. Las variaciones espurias desaparecieron de la distribución y esta aparece suavizada y más probable que la anterior. Los cálculos respectivos aparecen en el Cuadro 5.

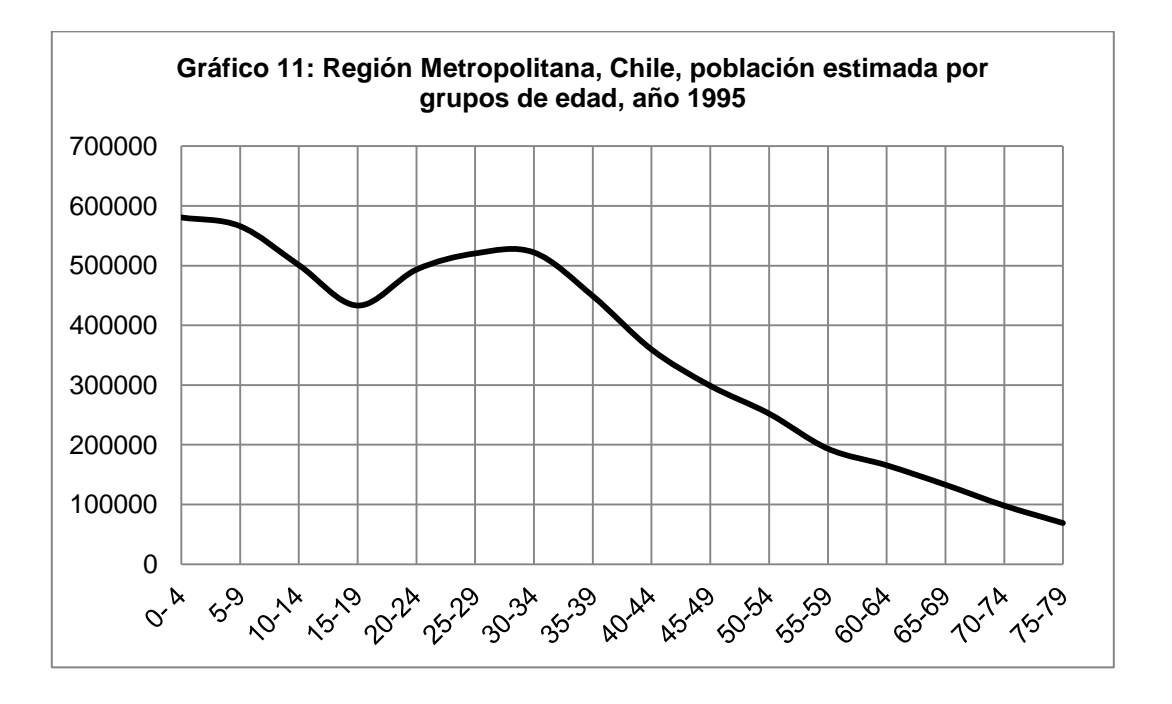

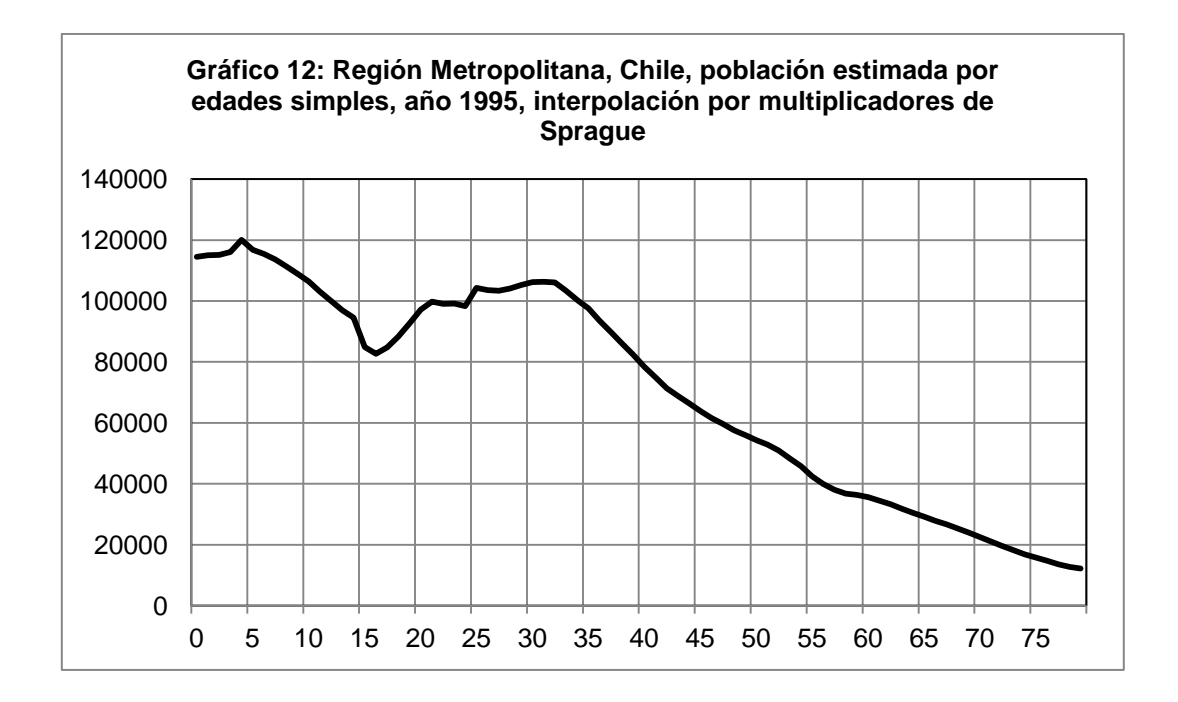

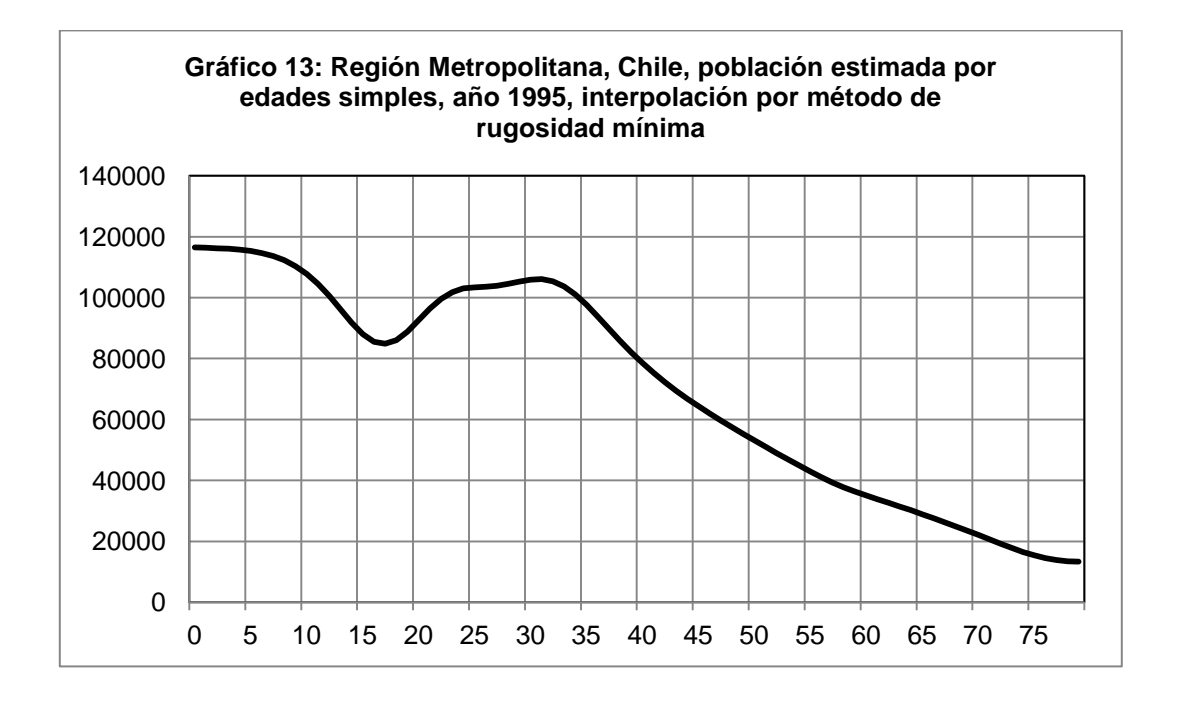

Este ejemplo muestra una vez más la capacidad del método para obtener resultados más probables cuando se realizan interpolaciones en datos agrupados. Se evitan las irregularidades que a veces se producen utilizando métodos basados en multiplicadores

### **CONCLUSIONES**

El método de la rugosidad mínima proporciona un mecanismo adecuado, efectivo y conveniente para calcular las edades simples en una estimación o proyección de la población. Este método soslaya los problemas del uso de multiplicadores, especialmente las *variaciones espureas* que son variaciones accidentales que no resultan de la dinámica demográfica sino de artefactos matemáticos. Independientemente de su capacidad de evitar variaciones espureas, el método es conveniente en sí mismo y representa una alternativa ventajosa al uso de multiplicadores.

Este método se basa en la teoría de la optimización la cual es conocida desde hace mucho tiempo. No ha sido utilizado ya que es, operacionalmente, bastante complejo. Por esta razón, los métodos basados en multiplicadores han sido ampliamente preferidos. Sin embargo, con la popularización de computadores personales y programas como Excel la utilización de este método proporciona resultados de manera rápida y simple.

Este método también se puede utilizar para suavizar datos censales distribuidos por edades simples. Debido principalmente a la preferencia de dígitos, los datos por edades simples de los censos presentan un zigzag que indica errores en la declaración de las edades individuales. Los datos se pueden distribuir en grupos de edades quinquenales y calcular las edades intermedias individuales con el método de la rugosidad mínima y obtener una distribución suavizada. Esta distribución sería más cercana a la realidad ya que tendería a distribuir las personas cuya edad se reportó erradamente a la edad correcta (ver también Feeney, 1979)

Es importante mencionar una última advertencia referida a cualquier método de interpolación. Esta se utiliza porque faltan datos o porque se supone que los datos disponibles contienen errores. Sin embargo, la exactitud de los valores interpolados tiene un componente de incertidumbre. En general, se considera que una interpolación corrige errores y proporciona datos cercanos a la realidad pero no se pueden descartar posibles imprecisiones.

# **REFERENCIAS**

Centro Latinoamericano de Demografía (CELADE). 1984. *Métodos para Proyecciones Demográficas.* LC/DEM/CR/G.5, CELADE, San José.

Feeney, G. 1979. "A technique for correcting age distributions for heaping on multiples of Five", *Asian and Pacific Census Forum* 5(3):12-14

Feeney, G. 2014. *The Demography-Statistics-Information Technology Letter* (Fecha de recuperación del documento: 25 de Enero de 2015). Sitio web: <http://demographer.com/> (Sitio de Griffit Feeney)

Instituto Nacional de Estadísticas (INE) & Comisión Económica para América Latina, (CEPAL). 2004. *Chile: Proyecciones y Estimaciones de Población. Total País, 1950-2050.* Instituto Nacional de Estadísticas **(**Publicación en Convenio con la Comisión Económica para América Latina y El Caribe), Santiago.

Instituto Nacional de Estadísticas (INE). 2004. *Chile: Estimaciones y Proyecciones de Población por Sexo y Edad. Regiones 1990-2020, Urbana-Rural*, Instituto Nacional de Estadísticas, Santiago.

Naciones Unidas.1956. *Manual III: Métodos para preparar proyecciones de población por sexo y edad*. ST/SOA/Serie A No 25, Naciones Unidas, Nueva York.

Shryock, H., J. Siegel & Associates.1976.*The Methods and Materials of Demography*, Academic Press, Nueva York.

Smith, S. K., J. Tayman & D. A. Swanson. 2001. *State and Local Population Projections. Methodology and Analysis*. Kluwer Academic/Plenum Publishers, New York.